## **LAMPIRAN**

## **A. List program Arduino Uno di sisi Transmitter (Tx) :**

*#include <Adafruit\_Sensor.h> #include <DHT.h> #include <DHT\_U.h> #include <nRF24L01.h> #include <printf.h> #include <RF24.h> #include <RF24\_config.h> #include <RTClib.h> #include <Servo.h> #include <SPI.h> #include <LiquidCrystal\_I2C.h> #include <Wire.h> #define DHTPIN 2 #define DHTTYPE DHT22 #define lampu1 3 #define lampu2 5 #define fan 4 #define alarm 8 const int JamPagi = 06; const int MinPagi = 30; const int JamSiang = 14; const int MinSiang = 30; Servo myservo; RF24 radio(9,10); RTC\_DS1307 rtc; LiquidCrystal\_I2C lcd(0x27, 20, 4); char daysOfTheWeek[7][12] = {"Sunday", "Monday", "Tuesday", "Wednesday", "Thursday", "Friday", "Saturday"};*

*char monthsOfTheYear[12][4] = {"JAN", "FEB", "MAR", "APR", "MAY", "JUN", "JUL", "AUG", "SEP", "OCT", "NOV", "DEC"}; char dOfTheWeek[7][12] = { "Ahad", "Senin", "Selasa", "Rabu", "Kamis", "Jumat", "Sabtu"}; char setphase = 0; DateTime now; DHT dht(DHTPIN, DHTTYPE); int t; int h; const uint64\_t pipe = 0xE8E8F0F0E1LL; struct dataStruct { int t; int h; } MyData; void setup() { Wire.begin(); Serial.begin(9600); pinMode(lampu1, OUTPUT); pinMode(lampu2, OUTPUT); pinMode(fan, OUTPUT); pinMode(alarm, OUTPUT); radio.begin(); radio.setChannel(117); radio.setDataRate(RF24\_250KBPS); radio.setPALevel(RF24\_PA\_LOW); radio.openWritingPipe(pipe); radio.stopListening(); dht.begin(); lcd.begin(); myservo.attach(7); if (! rtc.begin()) {*

```
 Serial.println("Couldn't find RTC");
   while (1);
  }
}
void loop() {
  if (!setphase) {
  now = rtc.now(); }
  int tgl = now.day ();
  int bln = now.month();
  int thn = now.year();
  int jam = now.hour();
  int menit = now.minute();
  int detik = now.second(); 
  Serial.print(thn, DEC);
  Serial.print('/');
  Serial.print(bln, DEC);
  Serial.print('/');
  Serial.print(tgl, DEC);
  Serial.print(" (");
  Serial.print(dOfTheWeek[now.dayOfTheWeek()]);
  Serial.print(") ");
  Serial.print(jam, DEC);
  Serial.print(':');
  Serial.print(menit, DEC);
  Serial.print(':');
  Serial.print(detik, DEC);
  Serial.println();
  lcd.setCursor(0, 0);
  lcd.print(dOfTheWeek[now.dayOfTheWeek()]);
  lcd.print(" ");
```
 *lcd.print(tens(tgl), DEC); lcd.print(units(tgl), DEC); lcd.print(' '); lcd.print(monthsOfTheYear[bln - 1]); lcd.print(' '); lcd.print(thn, DEC); lcd.print(' ');*

 *lcd.setCursor(0, 1); lcd.print(tens(jam), DEC); lcd.print(units(jam), DEC); lcd.print(':'); lcd.print(tens(menit), DEC); lcd.print(units(menit), DEC); lcd.print(':'); lcd.print(tens(detik), DEC); lcd.print(units(detik), DEC); lcd.print(' ');*

 *t = dht.readTemperature();*  $h = dht.readHumidity();$ 

 *lcd.setCursor(0, 2); lcd.print("suhu:"); lcd.setCursor(6,2); lcd.print(t); lcd.setCursor(8,2); lcd.print(" C"); lcd.setCursor(0,3); lcd.print("humidity:"); lcd.setCursor(10,3);*

 *lcd.print(h); lcd.setCursor(12,3); lcd.print("%");*

*}*

*}*

*}*

*if (t <= 25 || h >= 65) { digitalWrite(lampu1, HIGH); digitalWrite(lampu2, HIGH); digitalWrite(fan, LOW);*

 *else if (t >= 33 || h <= 55){ digitalWrite(fan, HIGH); digitalWrite(lampu2, LOW); digitalWrite(lampu1, HIGH);*

*if*  $(t < = 22)$  $\{$  *lcd.setCursor(10,2); lcd.print("DINGIN"); digitalWrite(alarm, HIGH); delay(200); digitalWrite(alarm, LOW); delay(200); digitalWrite(alarm, HIGH); delay(200); digitalWrite(alarm, LOW); delay(1000); }else { digitalWrite(alarm, LOW); if*  $(t \ge 35)$ *{* 

```
 lcd.setCursor(10,2);
  lcd.print("PANAS");
  digitalWrite(alarm, HIGH);
  delay(200); 
  digitalWrite(alarm, LOW); 
  delay(200); 
  digitalWrite(alarm, HIGH); 
  delay(200); 
  digitalWrite(alarm, LOW); 
  delay(1000);
  }else {
  digitalWrite(alarm, LOW);
}
 if (h >=66){
  lcd.setCursor(14,3);
  lcd.print("LEMBAB");
  digitalWrite(alarm, HIGH);
  delay(200); 
  digitalWrite(alarm, LOW); 
  delay(200); 
  digitalWrite(alarm, HIGH); 
  delay(200); 
  digitalWrite(alarm, LOW); 
  delay(1000);
 }else {
  digitalWrite(alarm, LOW);
}
 if (h <=54){ 
  lcd.setCursor(14,3);
  lcd.print("KERING");
  digitalWrite(alarm, HIGH);
```

```
 delay(200); 
   digitalWrite(alarm, LOW); 
   delay(200); 
   digitalWrite(alarm, HIGH); 
   delay(200); 
   digitalWrite(alarm, LOW); 
   delay(1000);
}else {
   digitalWrite(alarm, LOW);
  } 
 if ((now.hour() == JamPagi) & & (now.minute()) == MinPagi)) {
   myservo.write(90);
   delay(15);
  }
  else
  {
  myservo.write(0);
  delay(1000);
  } 
  if ((now.hour() == JamSiang) & & (now.minute()) == MinSiang)) {
    myservo.write(90);
   delay(15);
  }
   else
  {
  myservo.write(0);
  delay(1000);
  }
MyData.t = t;
MyData.h = h;
radio.write(&MyData, sizeof(MyData));
```

```
delay(1000);
}
char tens(int n) {
  return (n / 10) % 10;
}
char units(int n) {
  return n % 10;
}
```
## **B. List program Arduino Uno di sisi receiver (Rx)**

*#include "RTClib.h" #include <SPI.h> #include <Wire.h> #include <LiquidCrystal\_I2C.h> #include <nRF24L01.h> #include <printf.h> #include <RF24.h> #include <RF24\_config.h>*

```
RTC_DS3231 rtc;
RF24 radio(9,10);
const uint64_t pipe = 0xE8E8F0F0E1LL;
LiquidCrystal_I2C lcd(0x27, 20, 4);
char daysOfTheWeek[7][12] = {"Ahad", "Senin", "Selasa", "Rabu", "Kamis", 
"Jumat", "Sabtu"};
char monthsOfTheYear[12][4] = {"JAN", "FEB", "MAR", "APR", "MAY", "JUN", 
"JUL", "AUG", "SEP", "OCT", "NOV", "DEC"};
int t;
int h;
struct dataStruct {
  int t;
```

```
 int h;
} MyData;
void setup() { 
  radio.begin();
  radio.setChannel(117);
  radio.setDataRate(RF24_250KBPS);
  radio.setPALevel(RF24_PA_LOW);
  radio.openReadingPipe(1,pipe);
  radio.startListening();
  Serial.begin(115200);
  lcd.begin();
}
void loop() {
radio.startListening();
  if (radio.available()){
  radio.read(&MyData,sizeof(MyData));
 t = MyData.t;h = MyData.h; Serial.print(t);
  Serial.print('T');
  Serial.print(h);
  Serial.print('H');
  }
delay(100);
DateTime now = rtc.now();
lcd.setCursor(0,0);
lcd.print(daysOfTheWeek[now.dayOfTheWeek()]);
lcd.print(" ,");
```
*lcd.print(now.day(), DEC);*

*lcd.print(' ');*

*lcd.print(monthsOfTheYear[now.month()-1]);*

*lcd.print(' '); lcd.print(now.year(), DEC); lcd.print(' ');*

*lcd.setCursor(0,1); lcd.print(tens(now.hour()), DEC); lcd.print(units(now.hour()), DEC); lcd.print(':'); lcd.print(tens(now.minute()), DEC); lcd.print(units(now.minute()), DEC); lcd.print(':'); lcd.print(tens(now.second()), DEC); lcd.print(units(now.second()), DEC); lcd.print(' ');*

*lcd.setCursor(0, 2); lcd.print("suhu:"); lcd.setCursor(6,2); lcd.print(t); lcd.setCursor(8,2); lcd.print(" C"); lcd.setCursor(0,3); lcd.print("kelembaban:"); lcd.setCursor(12,3); lcd.print(h); lcd.setCursor(15,3); lcd.print("%"); delay(1000); } char tens(int n) {*

*return (n / 10) % 10;*

*} char units(int n) { return n % 10; }*

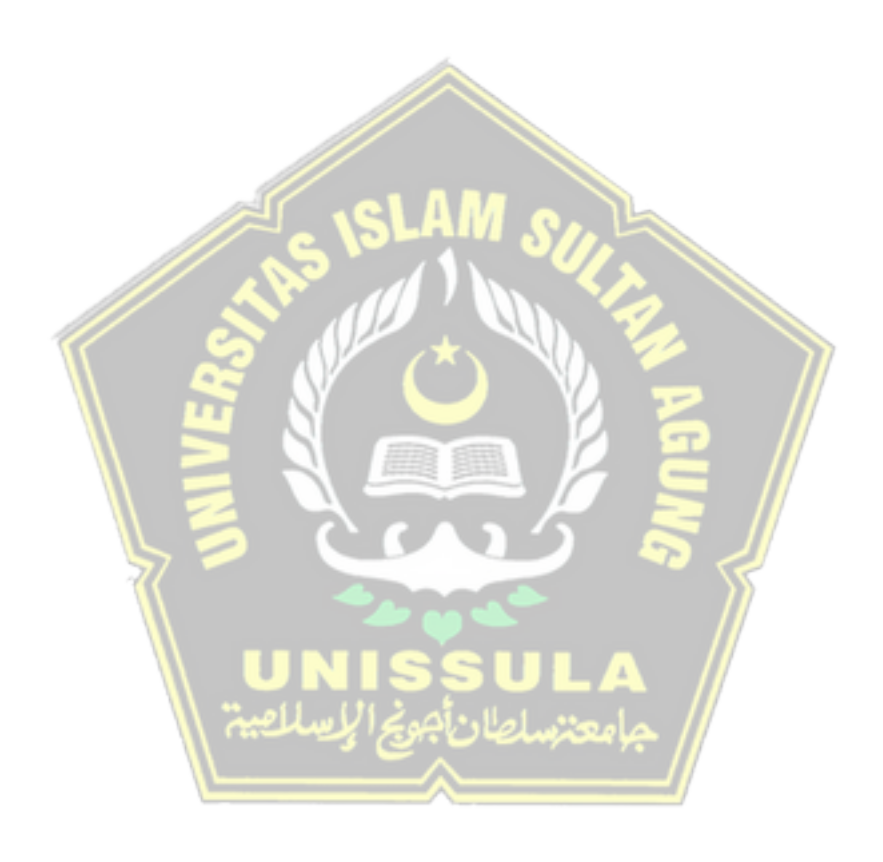